# Azure DevOps - Version 5.2.0

Last Modified on 11/25/2022 4:17 am EST

#### **Released for** AZURE DEVOPS on **Apr 12, 2021**

From now on, you can create Basic connections to sync all basic work item data: summary, description, comments, and attachments. These connections are easy to set up and can be upgraded to Visual and Script connections to add more features. We also made a bunch of other improvements, bug fixes, and UI updates.

### **In this release**

### Improvements

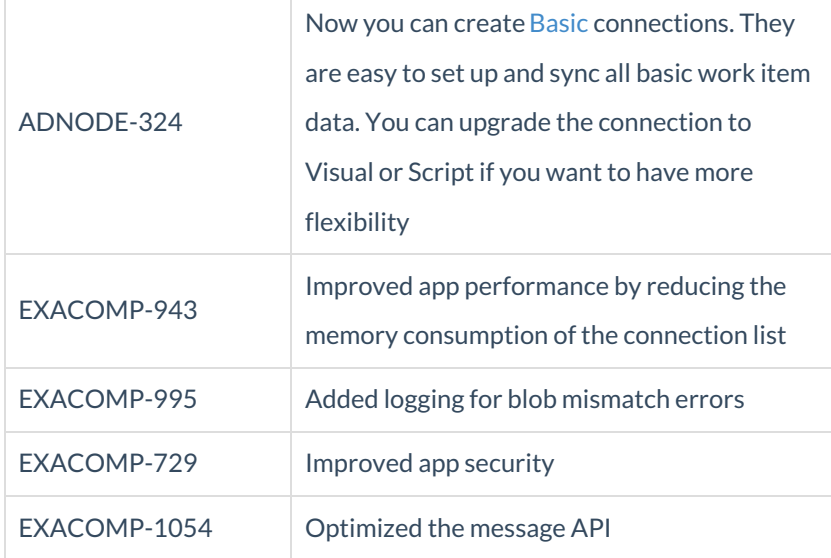

### Bug fixes

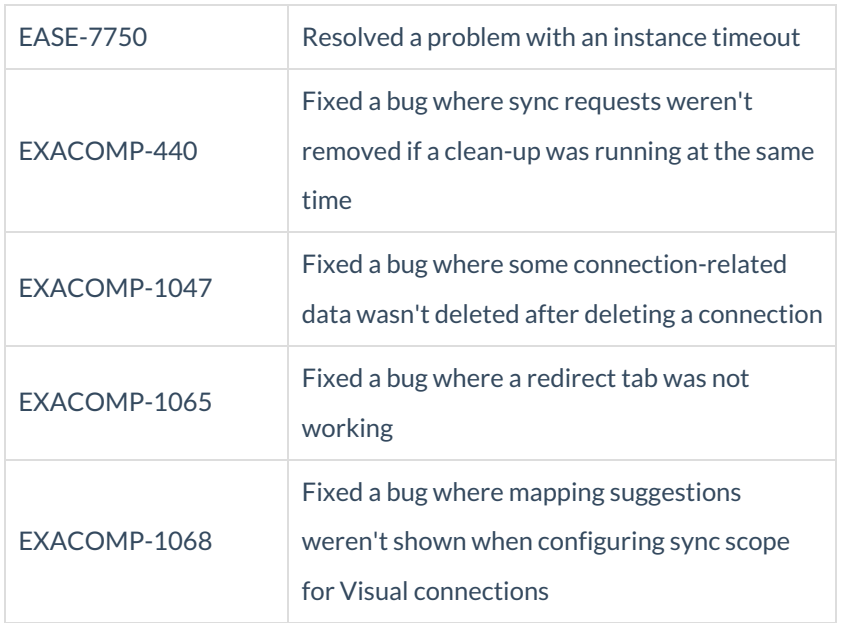

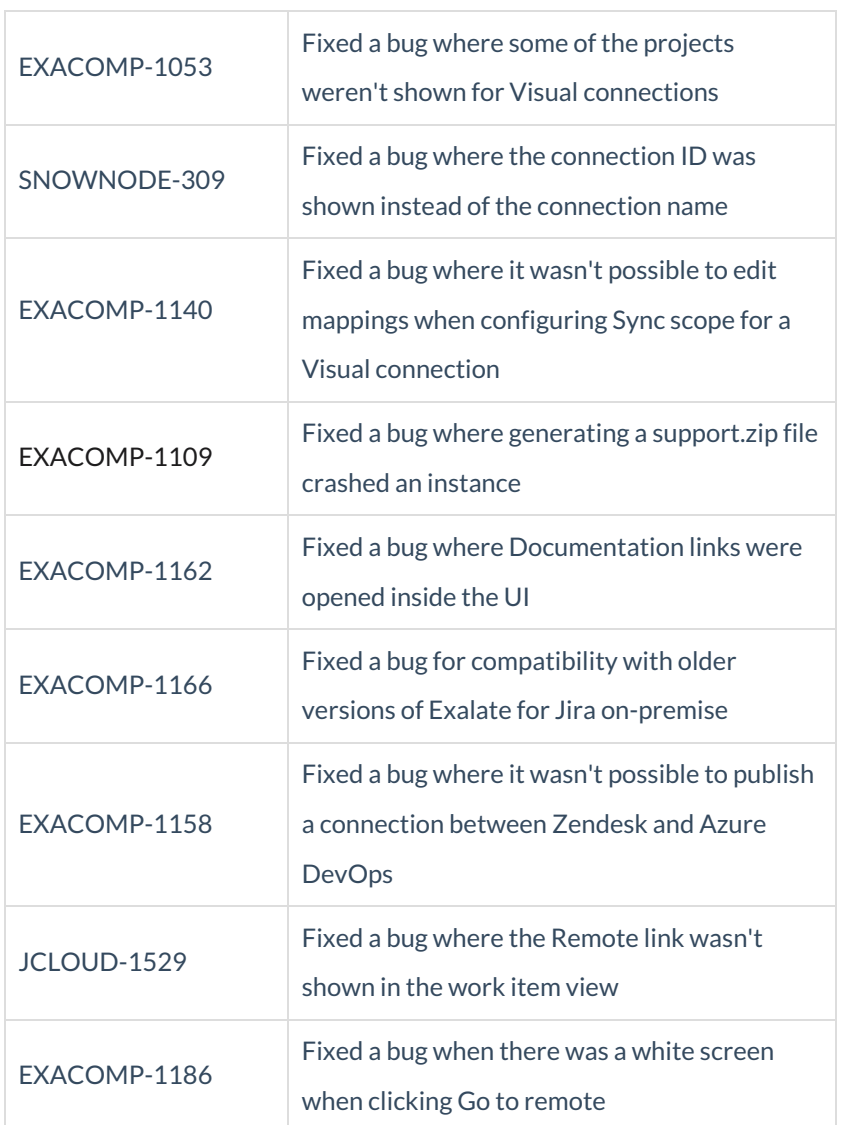

## UI updates

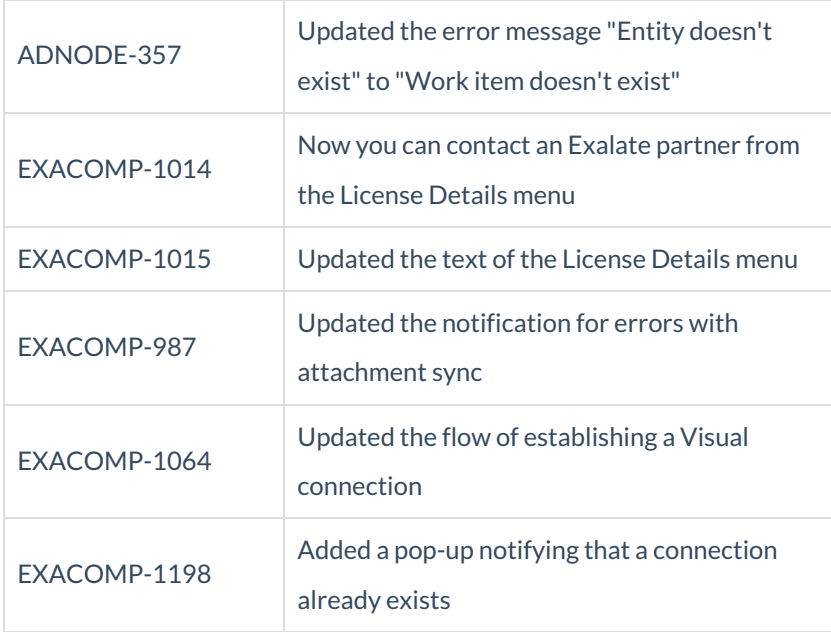

**Product** [About](https://exalate.com/who-we-are) Us<sup>C</sup> [Release](http://exalatedocs.knowledgeowl.com/docs/release-history) History [Glossary](http://exalatedocs.knowledgeowl.com/docs/glossary) API [Reference](http://exalatedocs.knowledgeowl.com/docs/exalate-api-reference-documentation) [Security](http://exalatedocs.knowledgeowl.com/docs/security) Pricing and [Licensing](http://exalatedocs.knowledgeowl.com/docs/pricing-licensing) **Resources** [Academy](https://exalate.com/academy)<sup>C</sup>  $\mathsf{Blog}\mathbb{C}$  $\mathsf{Blog}\mathbb{C}$  $\mathsf{Blog}\mathbb{C}$ [YouTube](https://www.youtube.com/@exalate-integration) Channel C [Ebooks](https://exalate.com/ebooks-and-whitepapers/)<sup>T</sup> **Still need help?** Join our [Community](https://community.exalate.com)  $\overline{C}$ Visit our [Service](https://support.idalko.com/plugins/servlet/desk/portal/8) Desk Find a [Partner](https://exalate.com/partners)  $\mathbb{Z}$